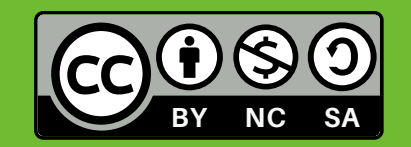

**Créditos: Pedro Octavio Arce Casas**

**H1**: Los hogares en los que la madre tiene un nivel educativo más alto, son los hogares más igualitarios.

**Esc. M Num** (escolaridad de la madre): **1**= sin estudios, **2**= primaria, **3**= secundaria, **4**= bachillerato, **5**= técnico superior y **6**= licenciatura o más.

**Decisiones Num Género (toma de decisiones con perspectiva de género):** si las decisiones las toma una figura de autoridad masculina, como: padre, abuelo, tío, padrino =**1**; si las decisiones las toma una figura de autoridad femenina: madre, abuela, tía, madrina =**2**; si las decisiones las toman ambos: figuras masculinas y femeninas =**3**.

Después, se da clic en la ventana **Cells** y se eligen los datos que aparecerán en la tabla. Se seleccionan en **Percentage: Row** (fila) y **Column** (columna). Se pulsa **OK.**

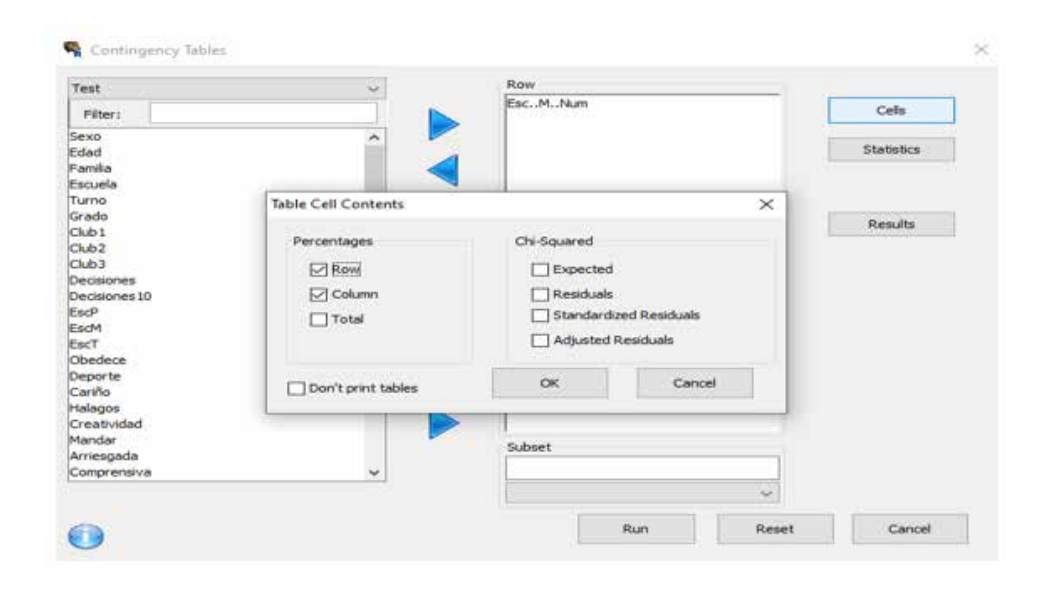

En la pestaña de **Statistics** se selecciona **Chi Square N** y se pulsa **OK**

En la ventana de **Console** de **JGR** se selecciona en la pestaña de **Analysis** la opción de **Contingency Tables.**

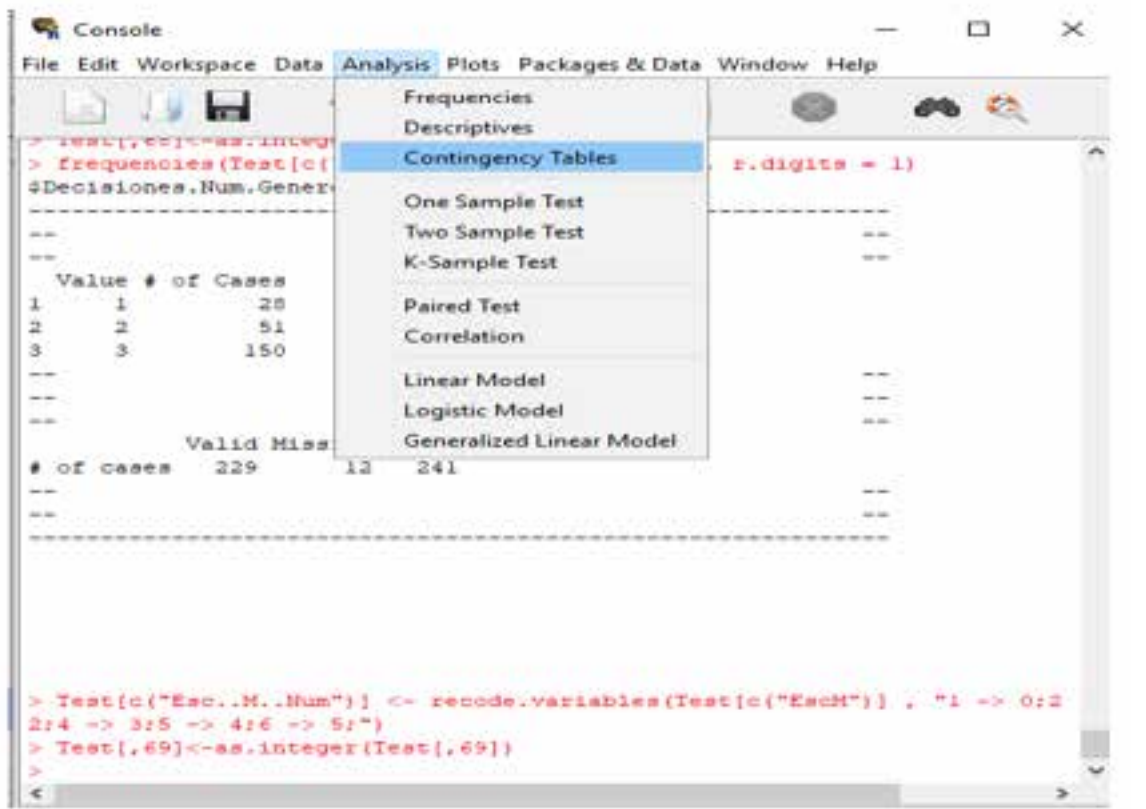

## Manual para ejecutar **Tablas de Contingencia**

Como antecedente para este tipo de análisis se requiere una hipótesis compleja, como la que se expuso en el foro sobre hipótesis de este curso. En este ejemplo se ofrece la siguiente:

Recuerda que las tablas de contingencia te muestran el

comportamiento de las variables entre sí.

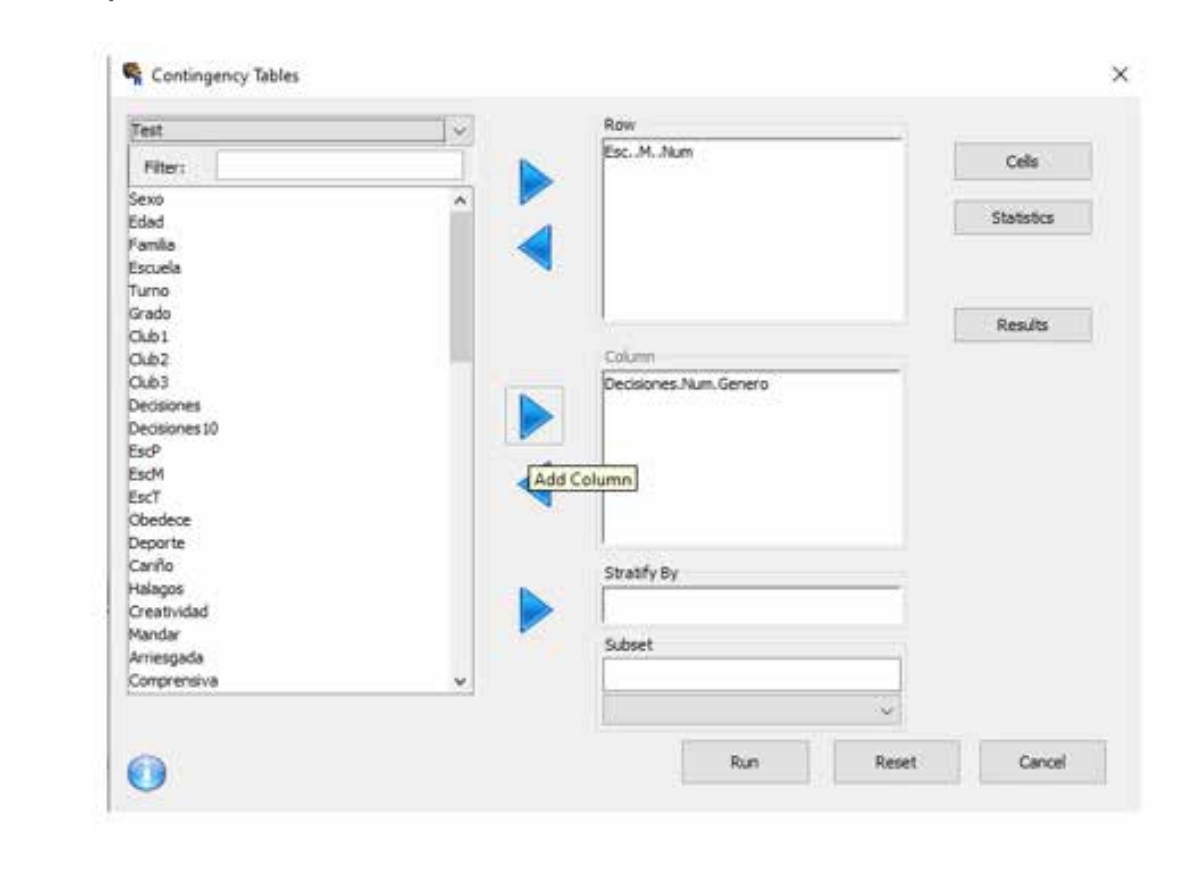

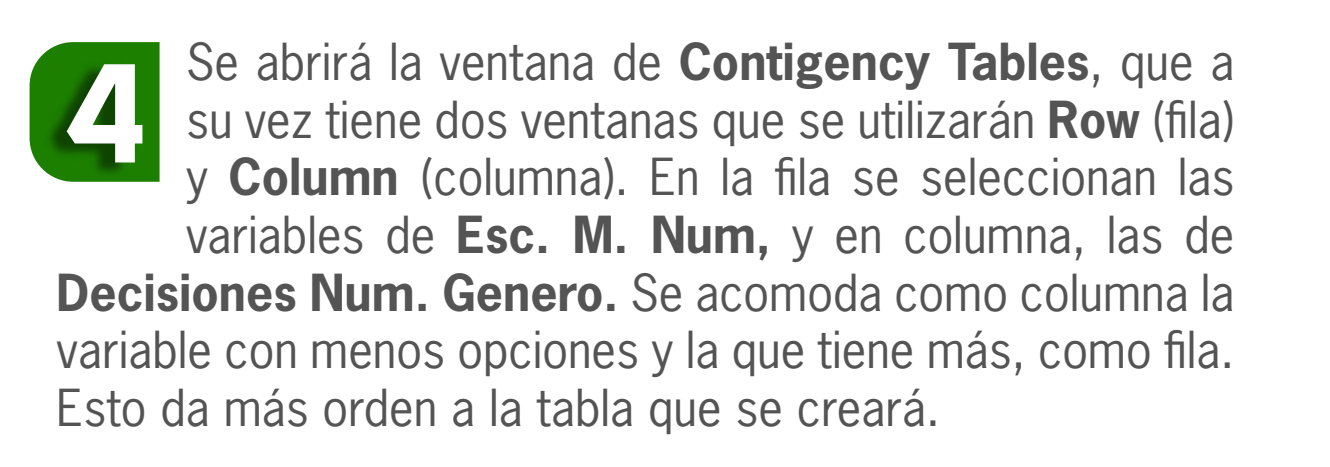

En la tabla de contingencia se observa como el porcentaje por fila (Row) de la casilla 3, que es la de ambos (figuras masculinas y femeninas) en la toma de decisiones, aumenta conforme se pasa de sin estudios a primaria, secundaria y bachillerato.

> También se graficaron estos datos en Excel. En las opciones de la gráfica (símbolo de +), se seleccionó la opción de tendencia central. Por lo que se observa cómo la escolaridad de la madre de las personas entrevistadas desciende después de secundaria.

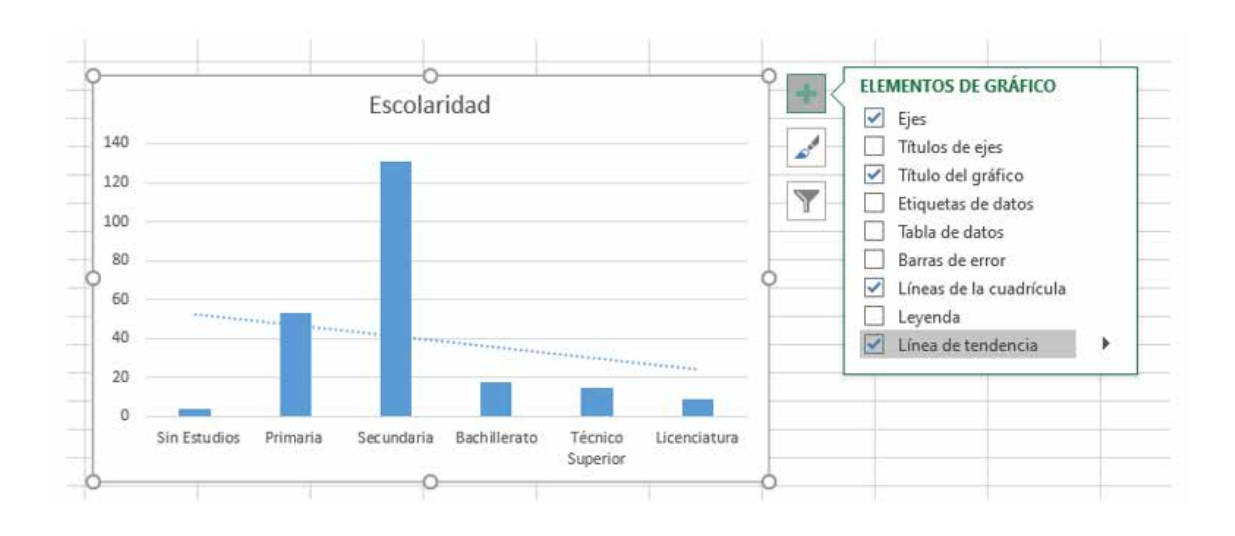

Esta última acción te regresa a la ventana de **Contingency Tables**, da clic en **Run.** El resultado aparecerá en la ventana de **Console.** El desplegado muestra la tabla de contingencia de las dos variables y los resultados de la prueba **Chi Cuadrado. 7**

En los resultados de la prueba de **Chi Cuadrado** el valor de **p** es el valor de asociación que hay entre las variables, responde a una confiabilidad del 95% y; si este es menor a 0.05, hay dependencia entre las variables, están relacionadas y se acepta la hipótesis; si es mayor a 0.05, hay independencia, no están relacionadas y la hipótesis se rechaza.

> Después, aunque la casilla de Row (fila) muestra que en la mayoría la toma de decisiones es por ambas figuras, el peso estadístico para la prueba pierde significatividad, debido a que fue en descenso la cantidad de hogares en los que la escolaridad de la madre es de bachillerato, técnico superior y licenciatura.

> • Por lo tanto, aquí se observa como para el proyecto integrador final todos los ejercicios abonan.

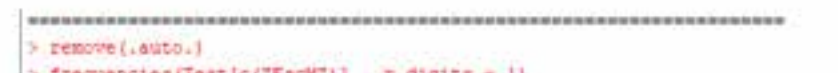

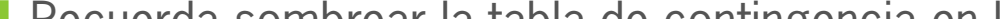

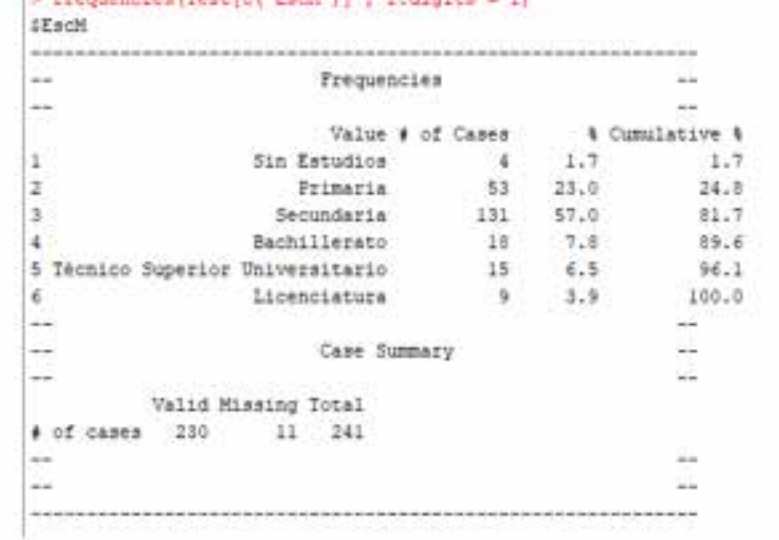

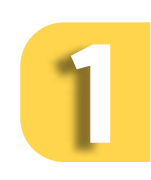

**5**

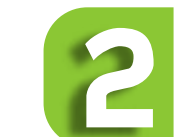

**6**

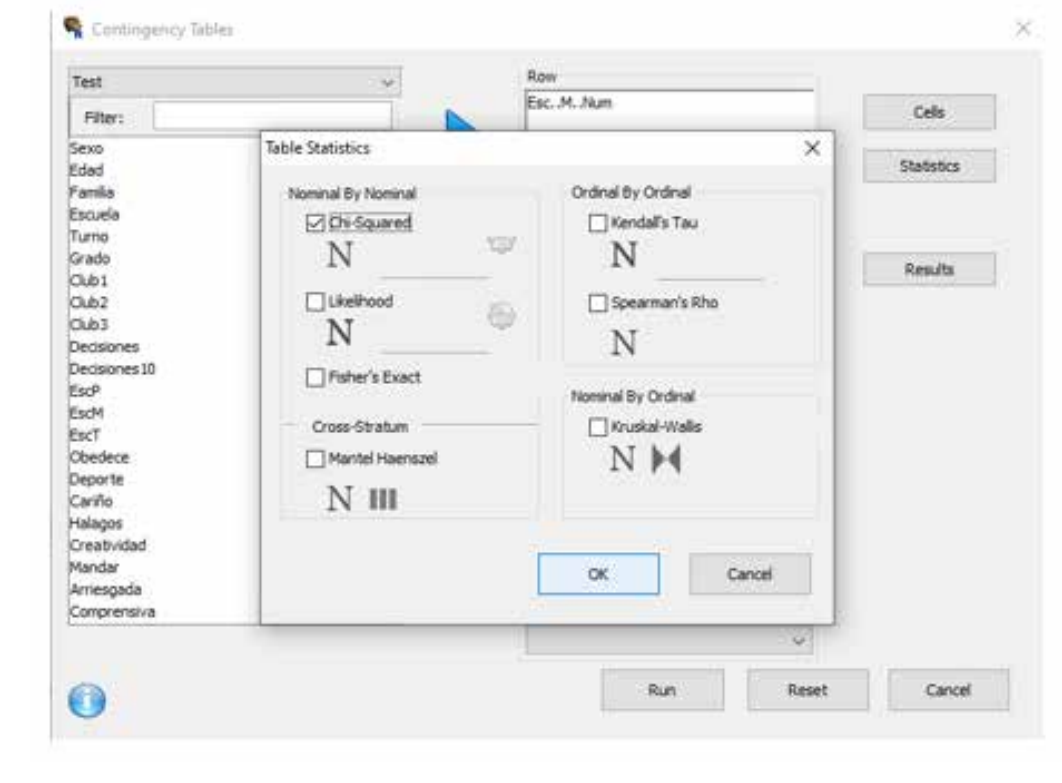

El valor de **p** en el ejemplo es de 0.056, un valor que formalmente está un poco por encima de la norma, por lo que para un análisis más completo, se deben tomar en cuenta todos los ejercicios realizados hasta este punto. Así que consideren lo siguiente:

• Para llegar a este punto se pasó por todos los pasos de los temas anteriores. Es decir, existe la escolaridad como variable factor a la que se le hizo una prueba de análisis descriptivo que mostró que la escolaridad de la madre principalmente se encuentra concentrada en un rango entre sin estudios y secundaria, en el que se encuentra el 81.7 % de la muestra. Después, la población desciende en cada fila hasta llegar a su mínimo en licenciatura.

> Recuerda sombrear la tabla de contingencia en la ventana de **Console** y pegar en una hoja de Excel **8** para darle formato.

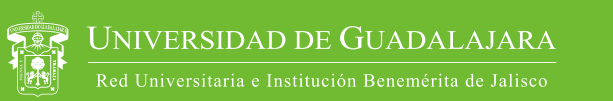

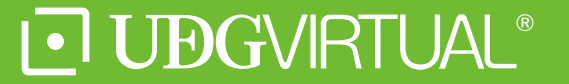

En el ejemplo se ofrecen dos variables

• Esa misma variable factor se pasó como variable numérica y se hizo Integer, para poder hacer los estadísticos descriptivos. En ellos, se ve que la media y la mediana de escolaridad en la madre son de secundaria, lo cual confirma la distribución de la frecuencia y la desviación estándar, que es de .99. Además,

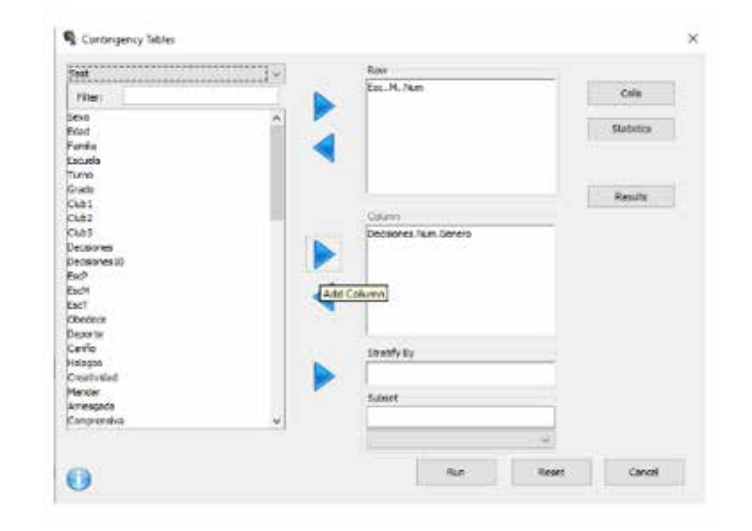

 $\Box$ 

 $\times$ 

Console

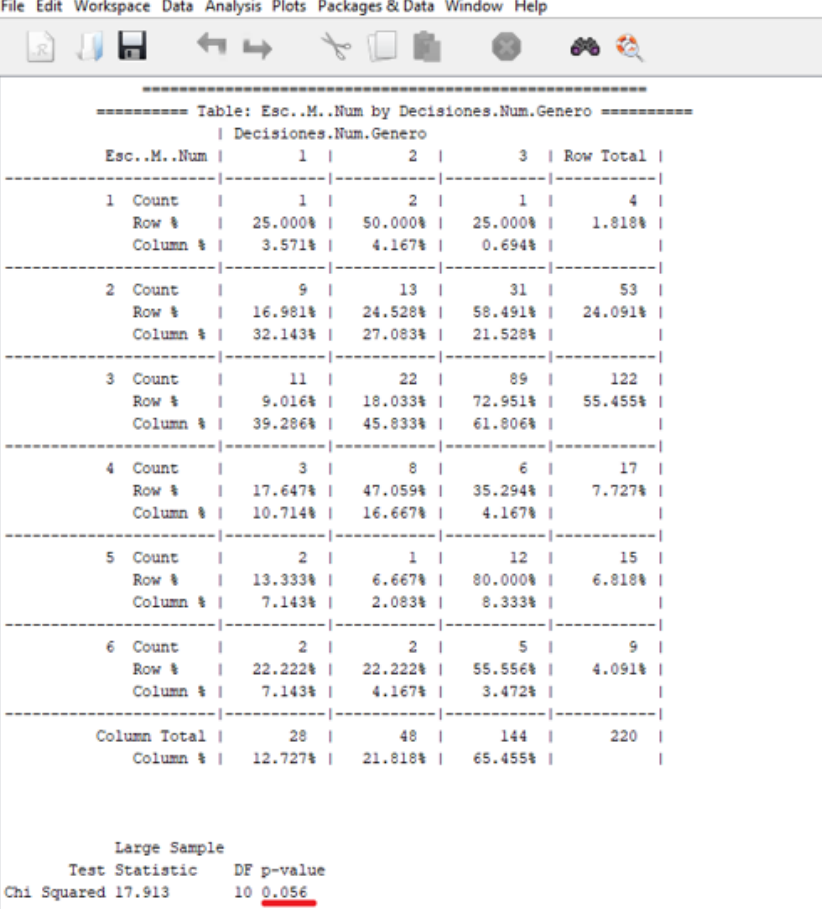

muestra la distribución de los datos, cuyos mínimos se encuentran a ambos extremos con la mayor concentración en la mitad.

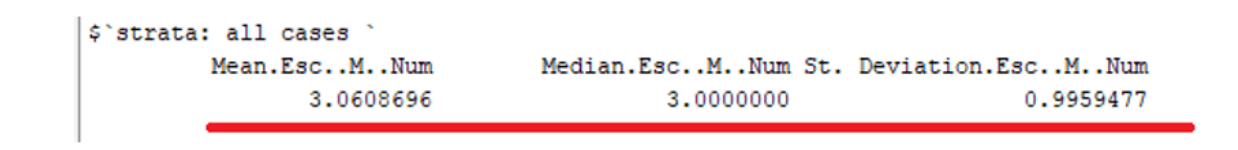

• De vuelta a la tabla de contingencia y al valor de p en la prueba de Chi cuadrada, en un análisis más completo se puede observar cómo, hasta el nivel de secundaria en el que está la mayoría de las personas entrevistadas (81.7%), a medida que aumenta la escolaridad aumenta la cantidad de personas que indicaron que las decisiones en su casa las toman ambas figuras de autoridad, femenina y masculina.